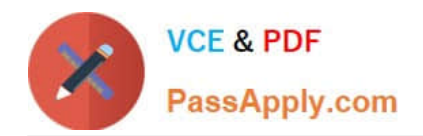

# **DES-4122Q&As**

Specialist - Implementation Engineer PowerEdge Version 2.0

# **Pass EMC DES-4122 Exam with 100% Guarantee**

Free Download Real Questions & Answers **PDF** and **VCE** file from:

**https://www.passapply.com/des-4122.html**

100% Passing Guarantee 100% Money Back Assurance

Following Questions and Answers are all new published by EMC Official Exam Center

**C** Instant Download After Purchase **83 100% Money Back Guarantee** 

- 365 Days Free Update
- 800,000+ Satisfied Customers

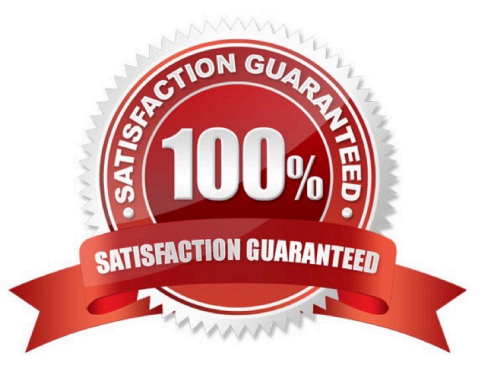

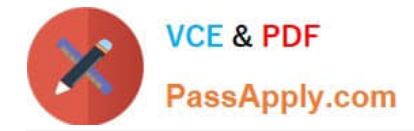

#### **QUESTION 1**

What are the default settings used when applying firmware and a configuration to a replaced part using the Lifecycle Controller?

- A. Firmware: Upgrade to latest available version Configuration Apply always
- B. Firmware Allow version upgrade only Configuration: Disabled
- C. Firmware: Match firmware of replaced part Configuration Apply always
- D. Firmware Disabled Configuration Apply only if firmware match

Correct Answer: C

#### **QUESTION 2**

Starting from which Dell EMC PowerEdge server hardware generation is the Micro SD card in the IDSDM/vFlash module supported?

- A. 11G
- B. 12G
- C. 13G
- D. 14G
- Correct Answer: D

#### **QUESTION 3**

What is a key feature introduced in OpenManage Mobile v2.0?

- A. Access servers remotely through OME
- B. Access SupportAssist reports
- C. Access a Virtual Console (VNC over SSH) securely
- D. Access iDRAC remotely

Correct Answer: B

#### **QUESTION 4**

A technician wants to remotely log in to a server but finds that the IDRAC virtual Console feature Is not available. Use the simulator to explore the system. What Is the cause of this Issue?

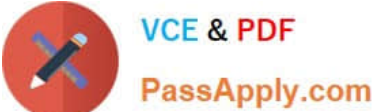

## **VCE & PDF**

### **https://www.passapply.com/des-4122.html**

2024 Latest passapply DES-4122 PDF and VCE dumps Download

Integrated Dell Remote Access Controller 9 | Enterprise  $\begin{array}{c} \n\bullet \quad \bullet \quad \bullet \quad \bullet \quad \bullet \end{array}$ **1** Dashboard **E** System  $\vee$  **E** Storage  $\vee$  **EE** Configuration  $\vee$  **E** Maintenance  $\vee$  **O**<sub>s</sub> iDRAC Settings  $\vee$ Dashboard O Power On System | O Identify | More Actions Health Information System Information **E** Task Summary OFF Pending Jobs: 0 Power State SYSTEM IS HEALTHY PowerEdge R640 Model No Pending Jobs Host Name **System Health Storage Health** Operating System Healthy Details Healthy Details In-Progress Jobs: 0 Operating System Version PSTC123 No In-Progress Jobs Service Tag  $254$ **BIOS Version IDRAC Firmware Version** 4 10 10 10 Completed Jobs: 0 123 123 123 123 IP Address(es) No Completed Jobs 84.7b:12.3456.78 **IDRAC MAC Address** Enterprise License Virtual Console **O**-Setting view all Virtual Console **C**-Settings view all E Recent Logs Date and Time Severity Description Mon 30 Mar 2020 16 22 53 Log cleared ☑ **Launch Virtual Console** view all + add note

Note: It is necessary to dose (x) the simulator window before you can select a response to this question.

- A. The Virtual Console is disabled
- B. Operating system not installed on remote server
- C. The server has been powered down
- D. There are more than the maximum number of active sessions

Correct Answer: C

#### **QUESTION 5**

What is a valid password option available from the iDRAC9 Unique ID feature?

- A. Encryption Default
- B. Secure Default
- C. Legacy Generated
- D. Randomly Generated

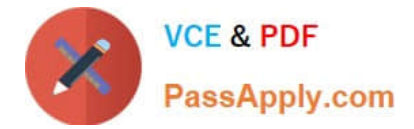

Correct Answer: D

[Latest DES-4122 Dumps](https://www.passapply.com/des-4122.html) [DES-4122 PDF Dumps](https://www.passapply.com/des-4122.html) [DES-4122 Study Guide](https://www.passapply.com/des-4122.html)